Tel.: +48 730 90 60 90 E-mail: info@centrumprojekcji.pl

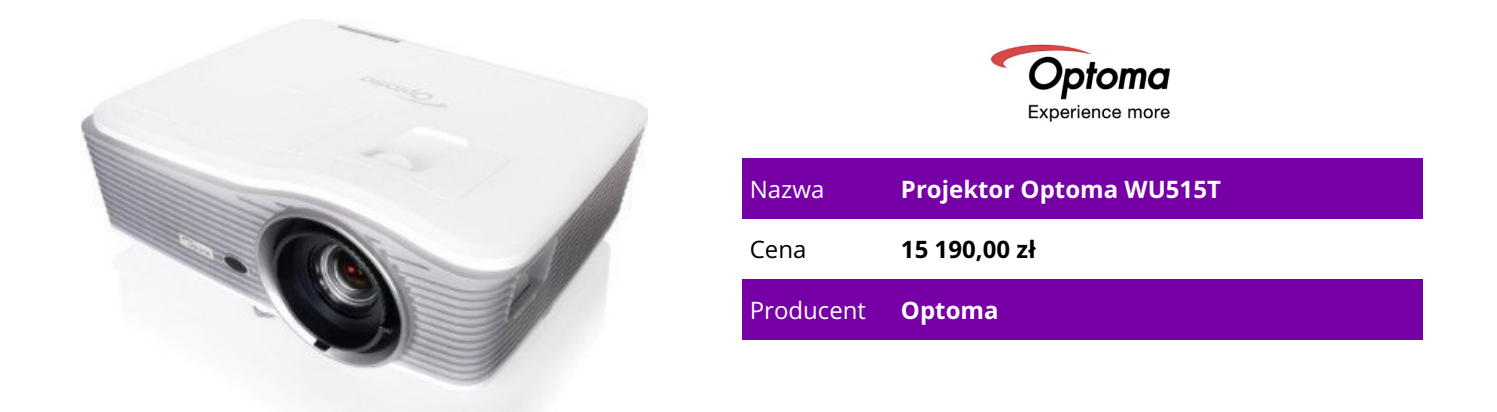

## **OPIS PRODUKTU**

## **WU515T**

Potężny projektor Korekcja geometrii – ustawianie 4 rogów obrazu Zoom x1.8 z pionowym i poziomym przesuwem obiektywu Możliwość łączenia przez HDBaseT Projektor DLP WUXGA, 6000 lumenów Projektor do dużych obiektów WU515T wyświetla obrazy jakości Full HD dla ostrzejszych i przejrzystszych projekcji i prezentacji. Ten profesjonalny projektor instalacyjny szczyci się jasnością 6 000 lumenów i wieloma opcjami łączenia cyfrowego dzięki dwóm wejściom HDMI oraz złączom DisplayPort i HDBaseT. Z myślą o bardziej złożonych instalacjach, projektor wyposażono w duży zakres zoomu, przesuw obiektywu oraz wbudowaną funkcję regulacji geometrii – idealną do nakładania obrazów (image stacking), dla nierównych ścian lub miejsc, w których zamontowanie projektora stwarza problemy i musi być zrealizowane pod kątem.Wysoki kontrastUżyj projektora wysoko-kontrastowego aby dodać głębi obrazowi. Dzięki jaśniejszym bielom i bogatszym czerniom, obrazy nabierają życia, a tekst jest ostry i przejrzysty – idealne rozwiązanie do zastosowań w sektorach biznesu i edukacji. Full 3DProjektory Optoma potrafią wyświetlać treści True 3D prawie z każdego źródła 3D. Współpracują z odtwarzaczami Blu-ray 3D, telewizją 3D oraz najnowszej generacji konsolami do gier. Obsługa wysokiej częstotliwości odświeżania 144Hz zapewnia niezwykle gładką projekcję obrazów bez migotania.Wbudowany głośnikWbudowany głośnik oferuje doskonały dźwięk. Łatwa instalacja bez potrzeby kosztownych głośników zewnętrznych.EnergooszczędnośćStosując specjalnie zaprojektowane tryby pracy lampy można zmniejszyć zużycie energii nawet o 70%. Ponadto, tryby te mają pozytywny wpływ na żywotność lampy, obniżając przez to ogólny koszt posiadania i wymagania konserwacyjne.Automatyczne wyłączanieMoże się zdarzyć, że projektor będzie uruchomiony, a nie będzie w użyciu. Aby pomóc w oszczędzaniu energii gdy projektor działa bez wykrytego źródła sygnału, funkcja automatycznego wyłączania dezaktywuje projektor po ustalonym okresie czasu.Wyciszenie audio-wideo EcoZachowaj kontrolę nad swoją prezentacją dzięki funkcji wyciszenia audio-wideo Eco. Odciągnij uwagę publiczności od ekranu wygaszając obraz, gdy nie jest już potrzebny. Dodatkowo, zmniejsza to zużycie energii nawet o 70%, co przedłuża żywotność lampy.

PureShiftUłatw sobie instalację dzięki funkcji PureShift zapewniającej szeroki zakres możliwości umiejscowienia projektora.Ustawianie czterech rogów obrazuIndywidualne ustawianie geometrii każdego rogu, aby stworzyć perfekcyjnie kwadratowy obraz. Perfekcyjne rozwiązanie do nakładania obrazów z kilku projektorów, nierównych ścian lub miejsc, w których zamontowanie projektora stwarza problemy i musi być zrealizowane pod kątem.Dopasowanie jasnościJasność projektora zmienia się na przestrzeni okresu jego użytkowania. Aby prawidłowo dopasować do siebie jasność kilku urządzeń, projektor posiada wstępnie skonfigurowane tryby mocy lampy (stopniowe przyciemnianie lampy). Łączenie w sieć i sterowanieProjektor oferuje szeroki wachlarz opcji służących do jego zdalnego sterowania i monitorowania.

RS232Projektory Optoma posiadają duży zestaw poleceń RS232, dzięki czemu można nimi łatwo zarządzać z dowolnego systemu sterowania.

Kompatybilność z AMXW projektor wbudowano protokół dynamicznego wykrywania Dynamic Discovery Protocol umożliwiający łatwą konfigurację z systemami sterowania AMX.

Sterowanie przez LANZa pomocą kompatybilnego oprogramowania RoomView® można włączać/wyłączać, monitorować, zarządzać i sterować nawet 250 projektorami jednocześnie z dowolnego komputera.Ustaw harmonogram czasowy włączania/wyłączania projektorów.Łatwo kontroluj i zmieniaj ustawienia projektora przez przeglądarkę internetową.Funkcje transmisji tekstu w nagłych przypadkach dla pilnych lub ważnych komunikatów.Otrzymuj automatyczne wiadomości e-mail dotyczące konserwacji lampy.